## **Demandes**

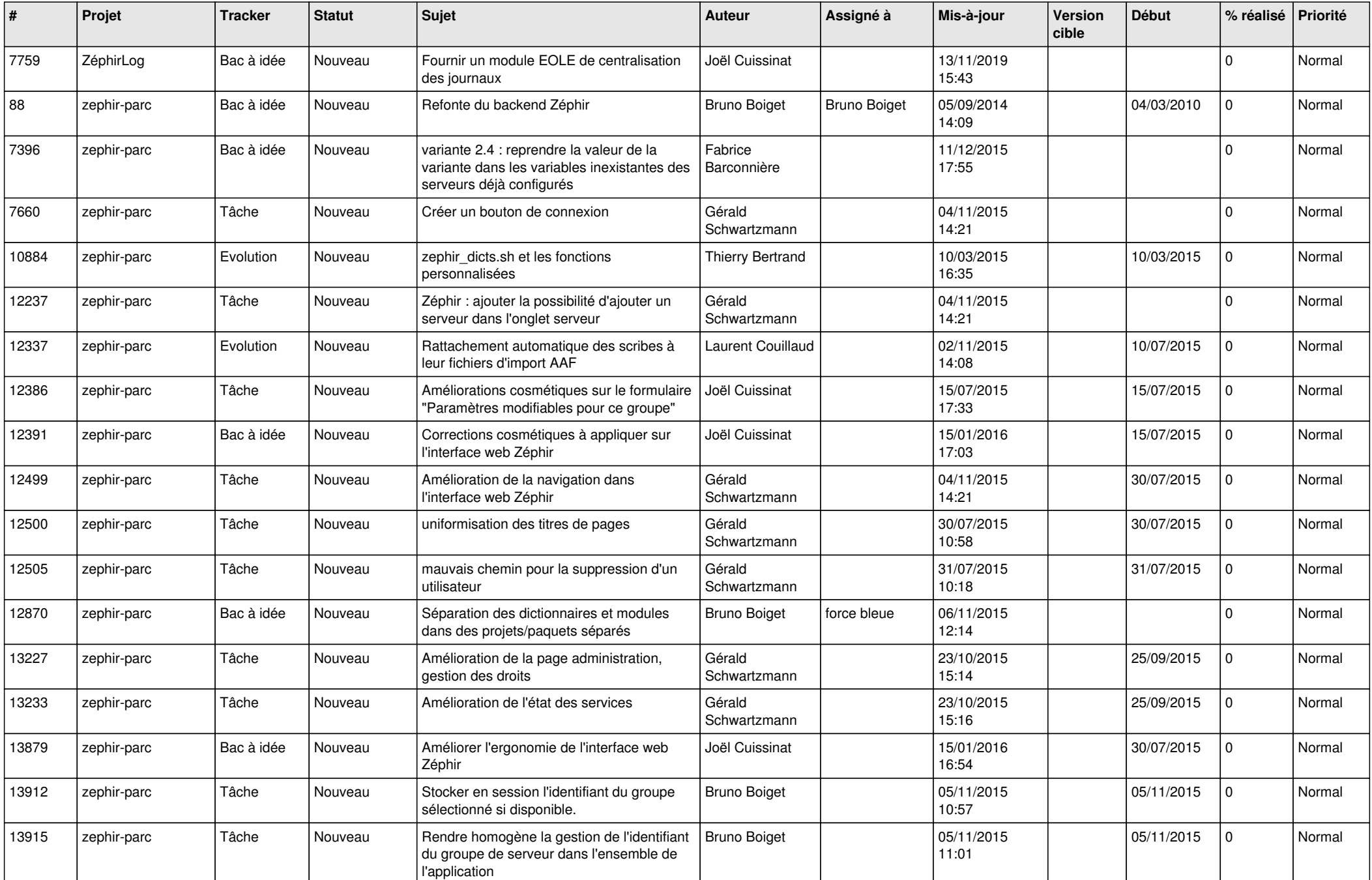

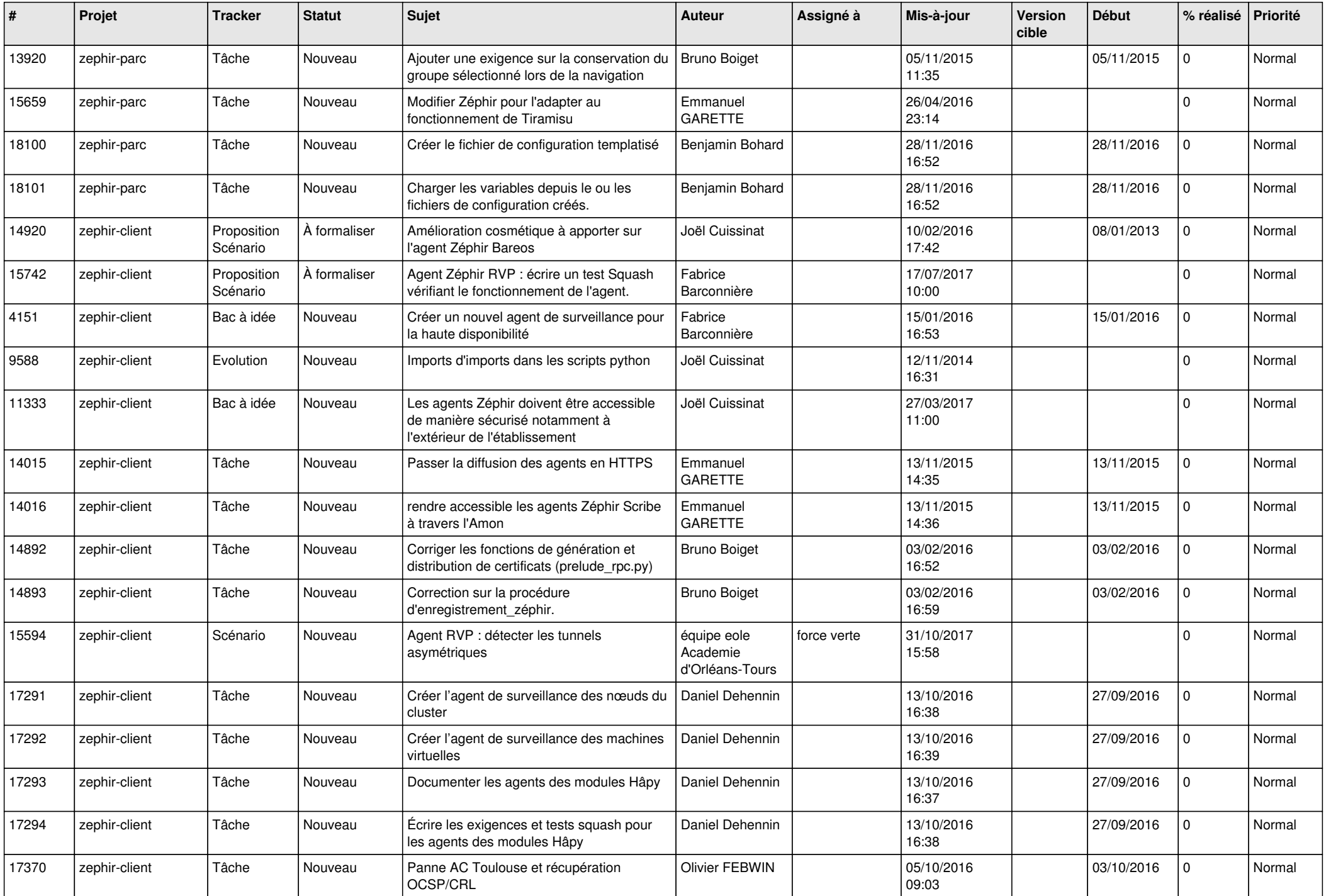

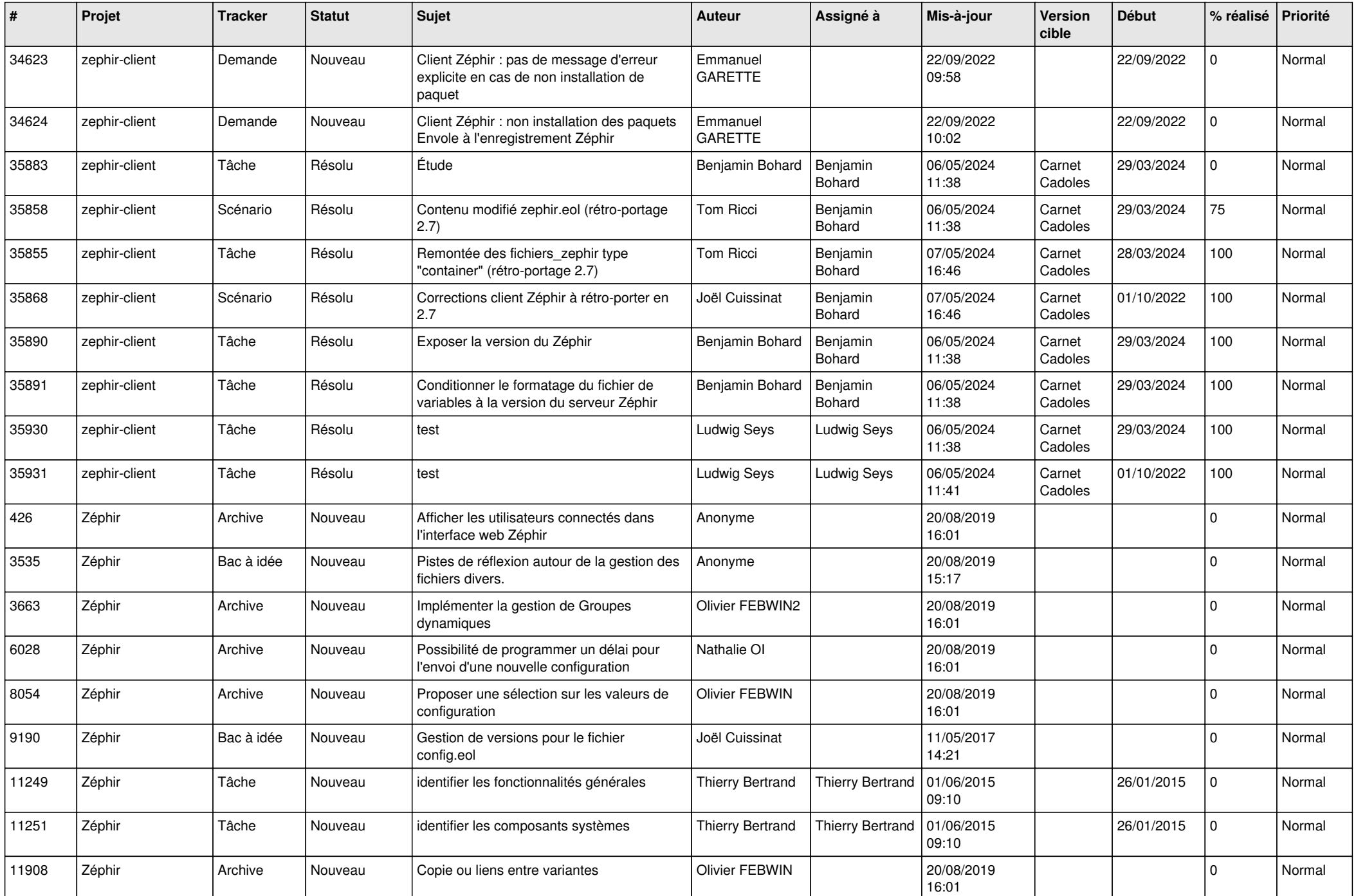

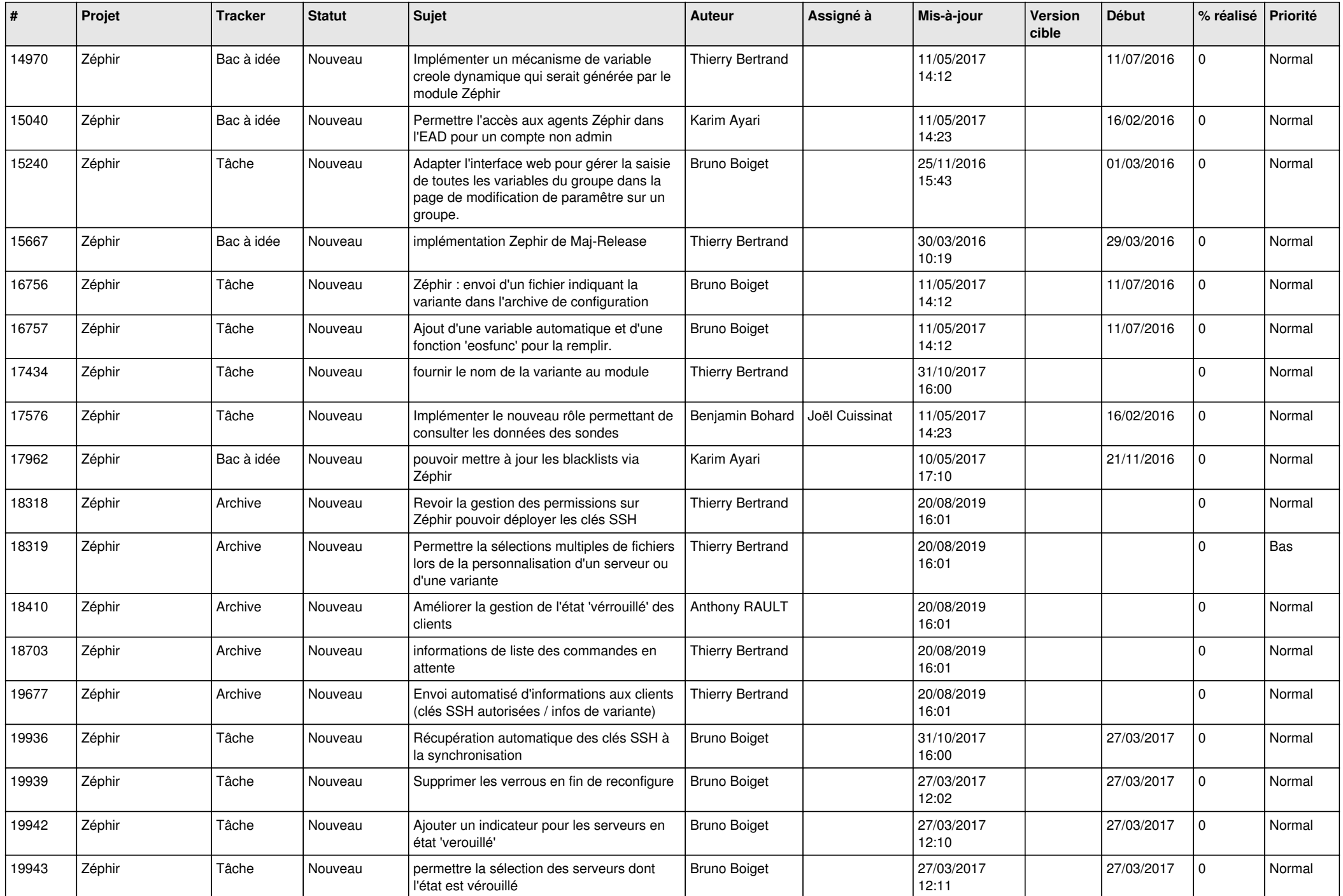

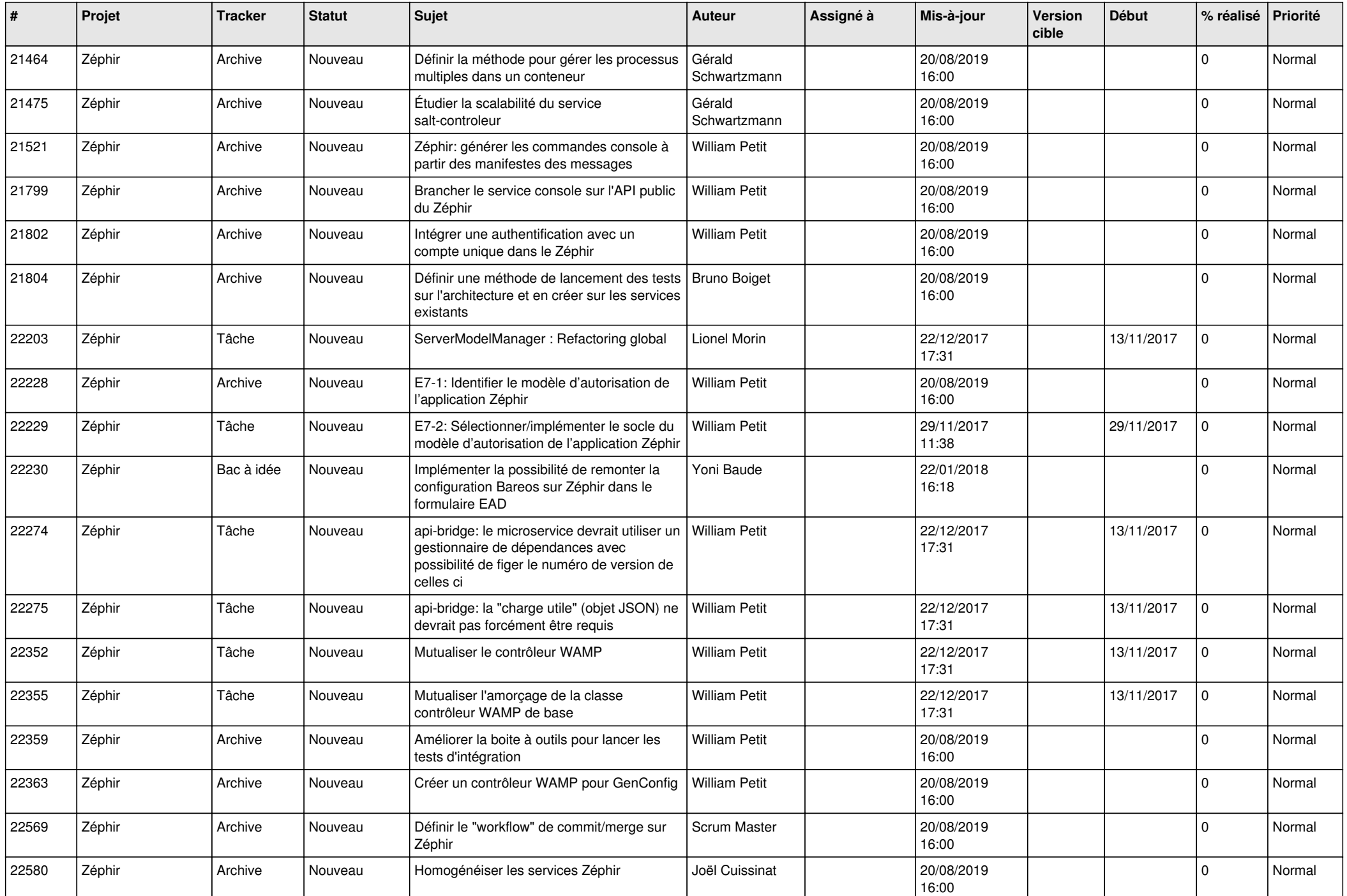

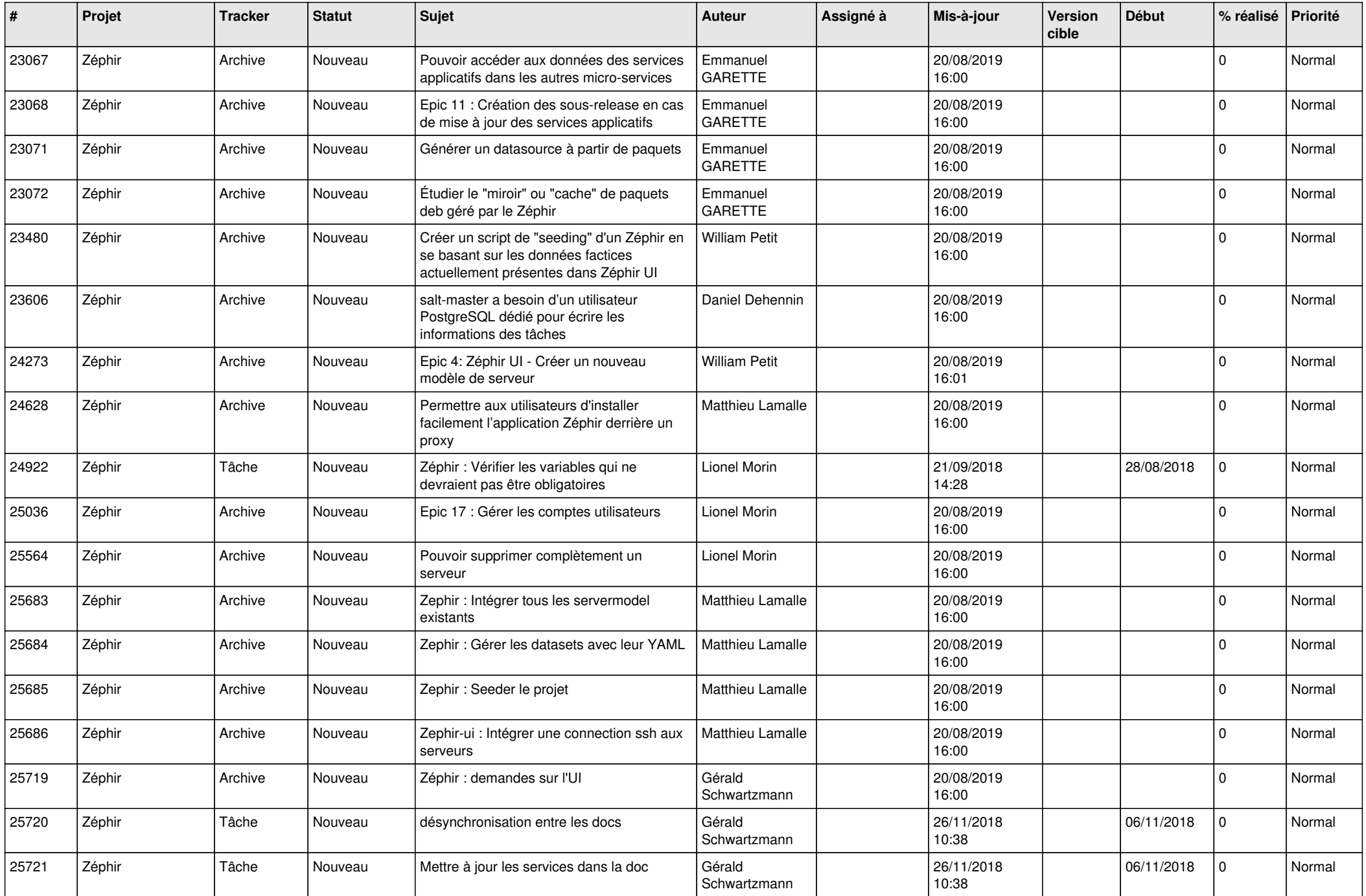

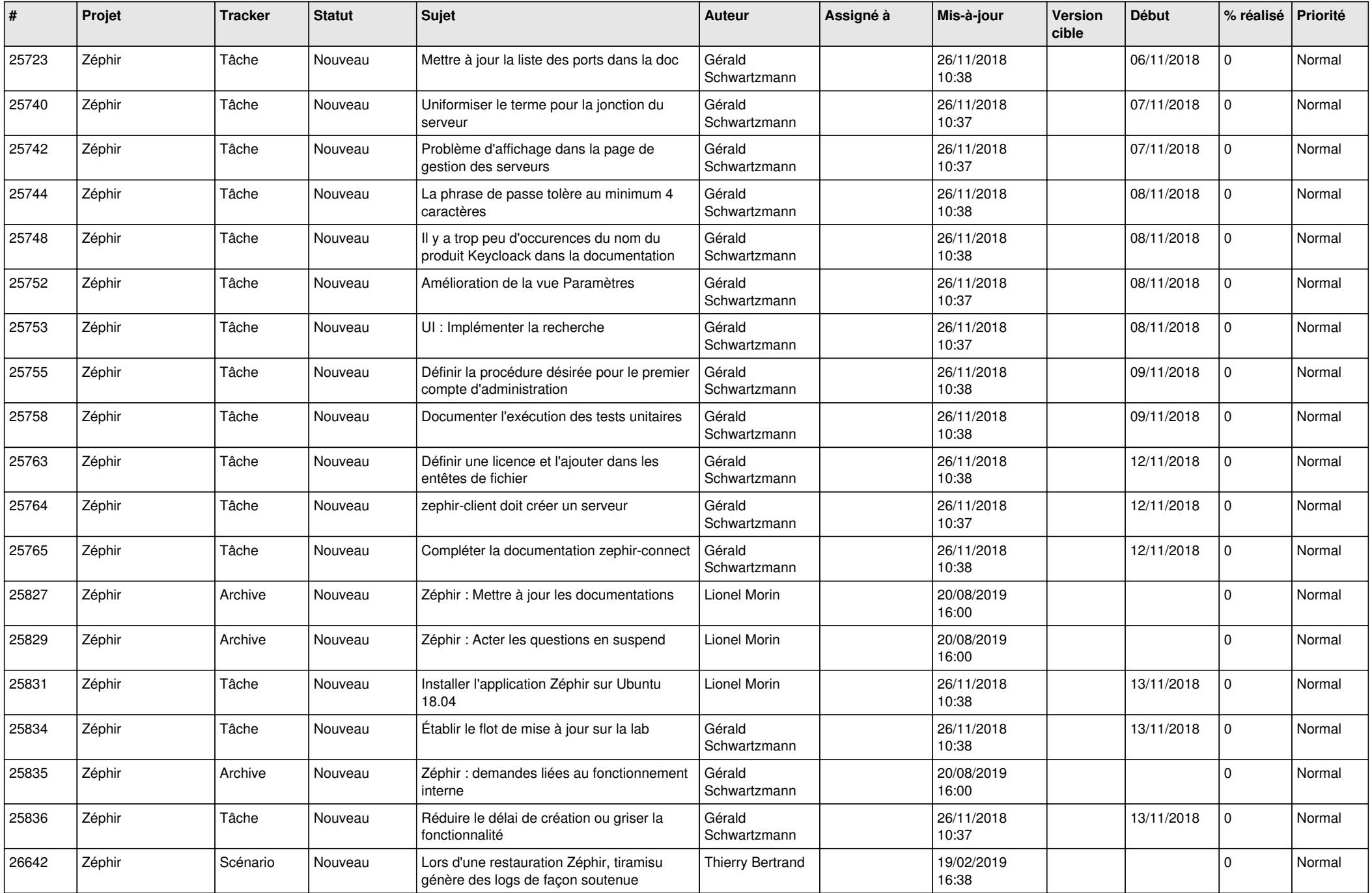

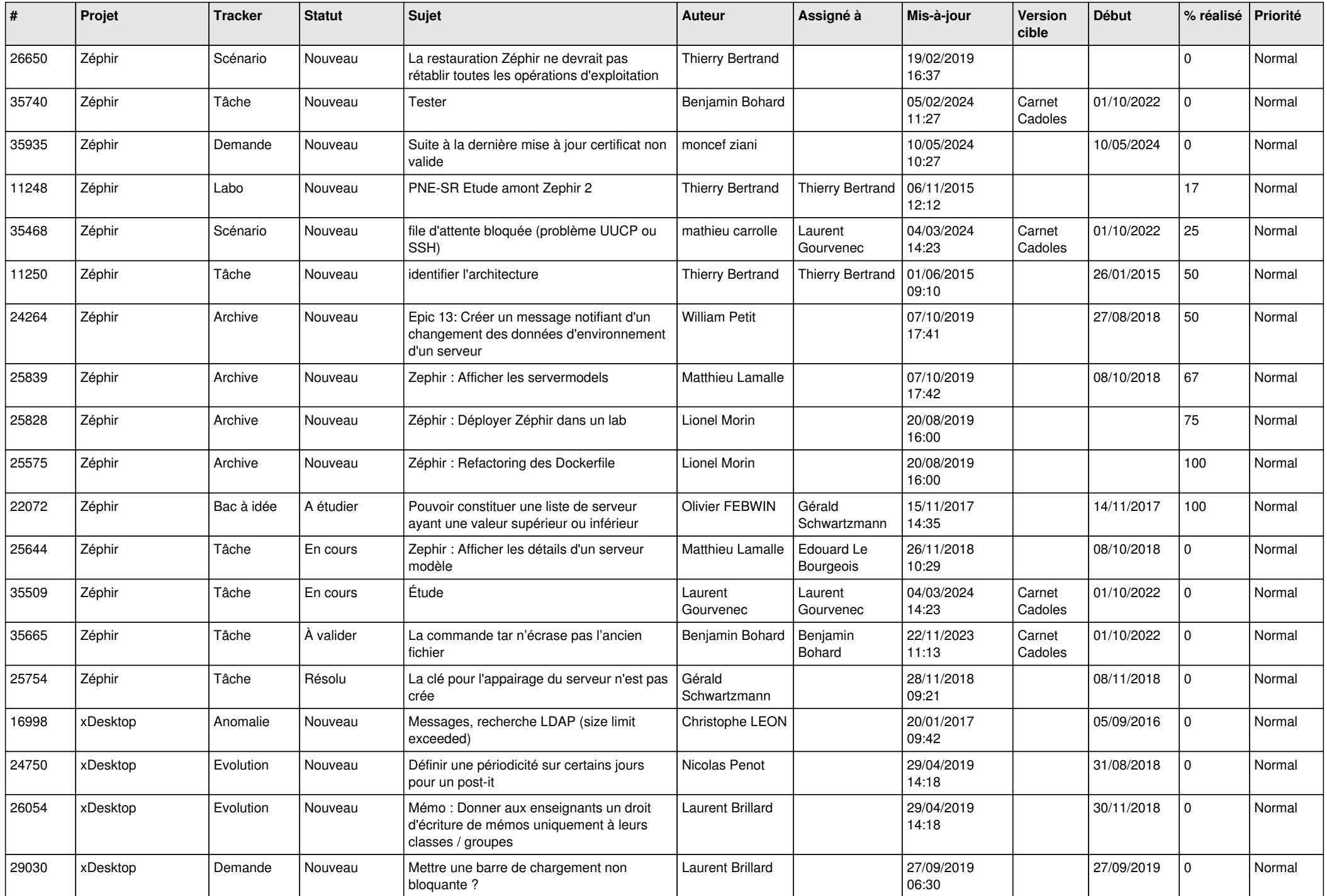

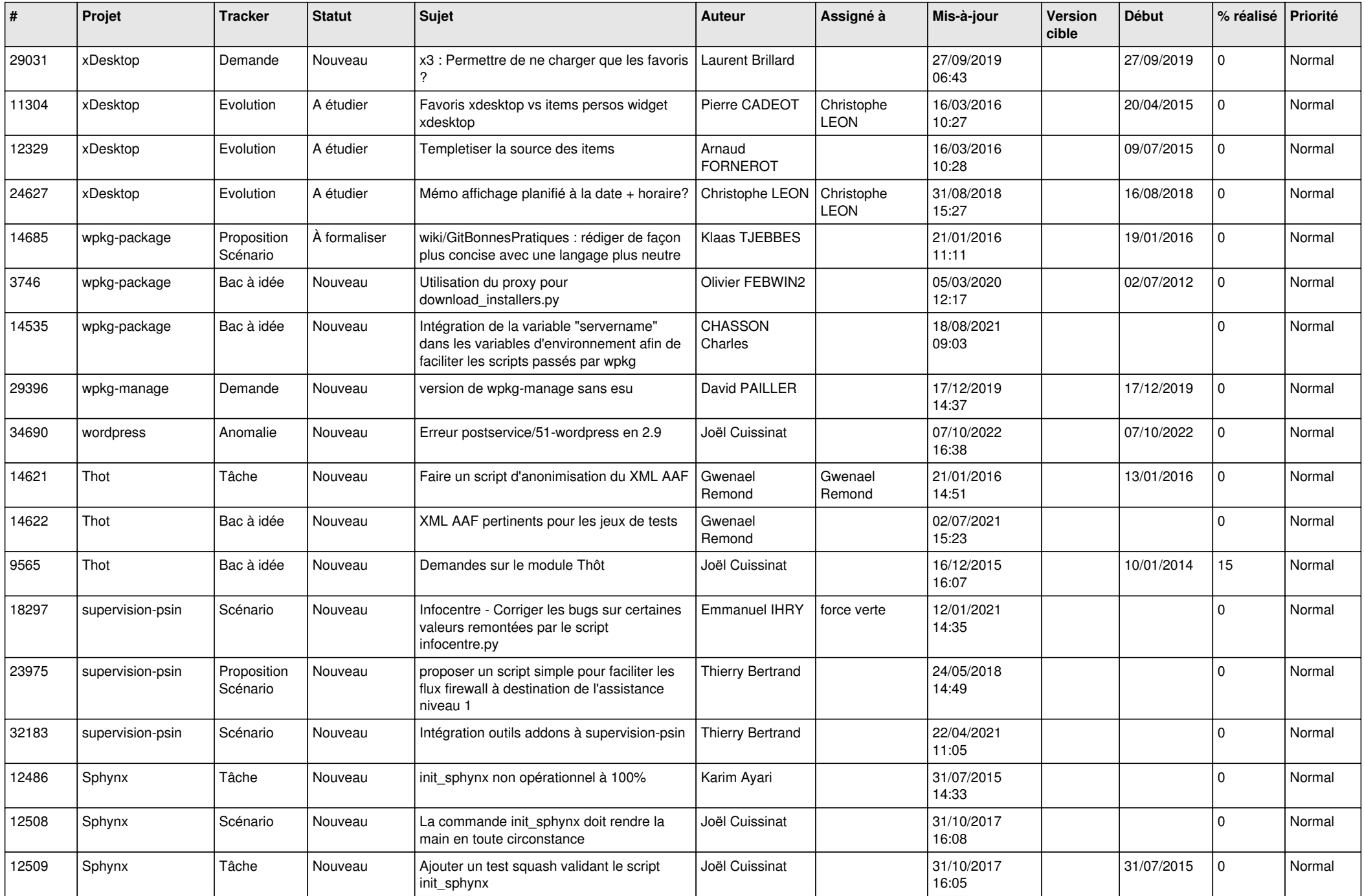

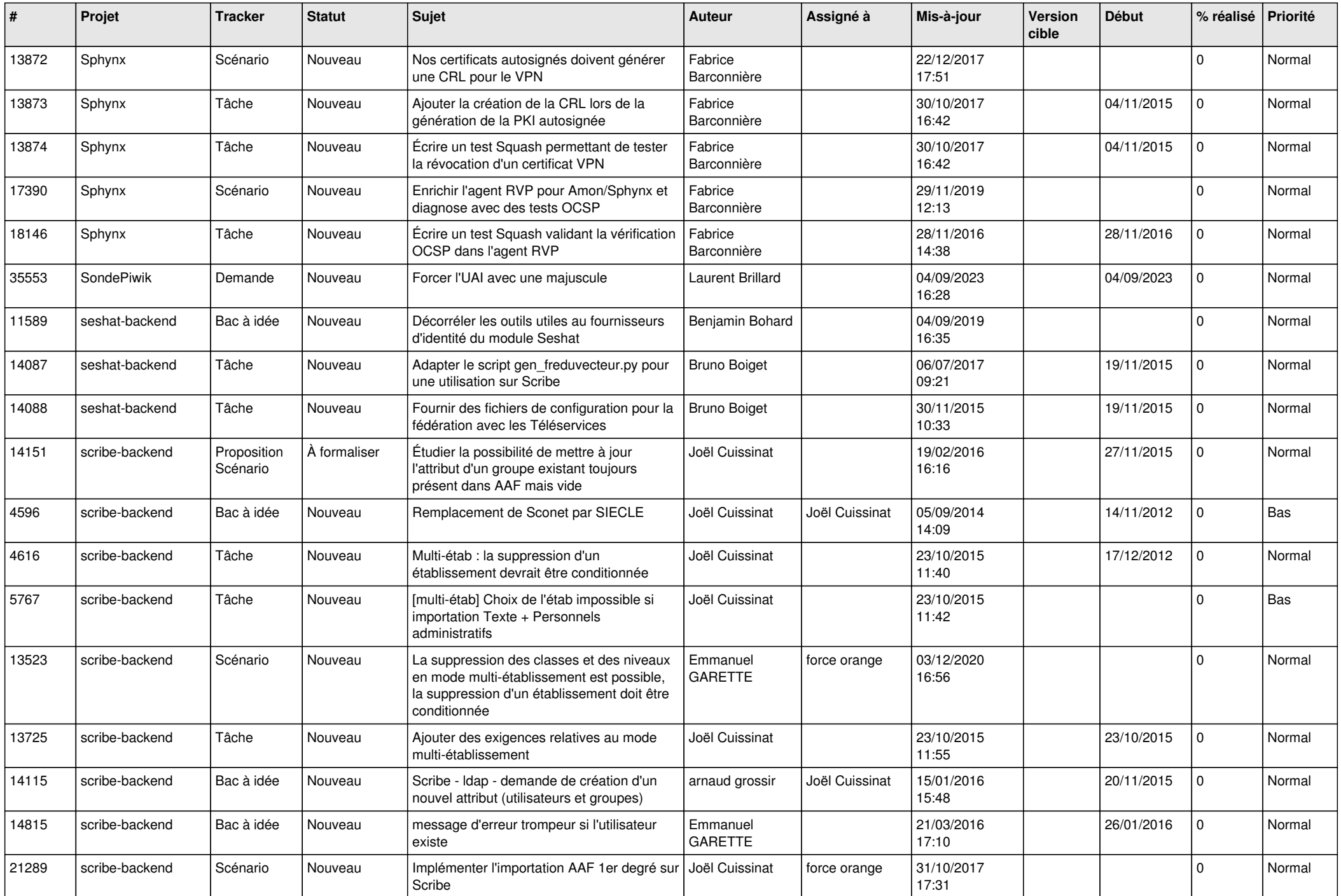

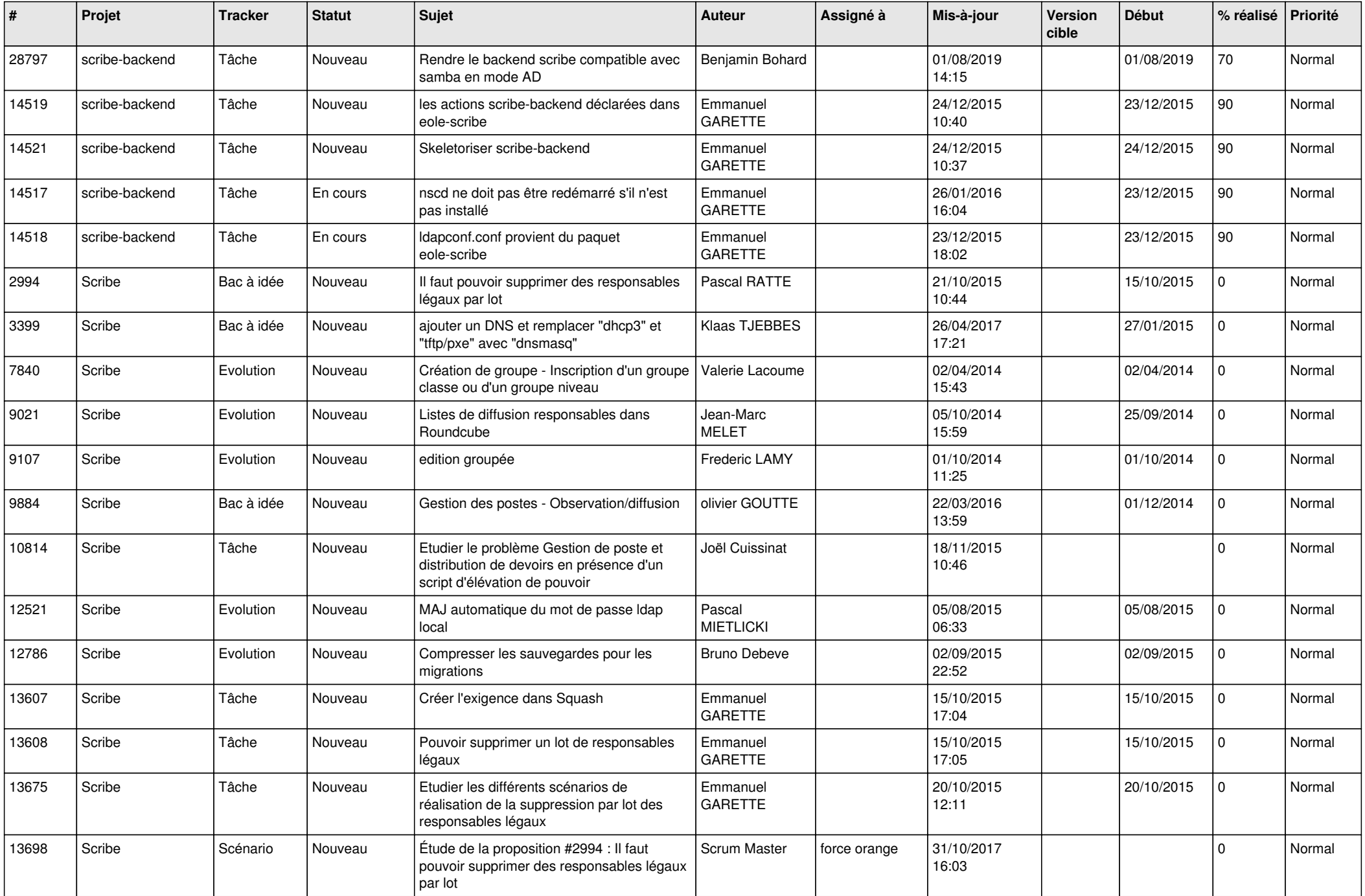

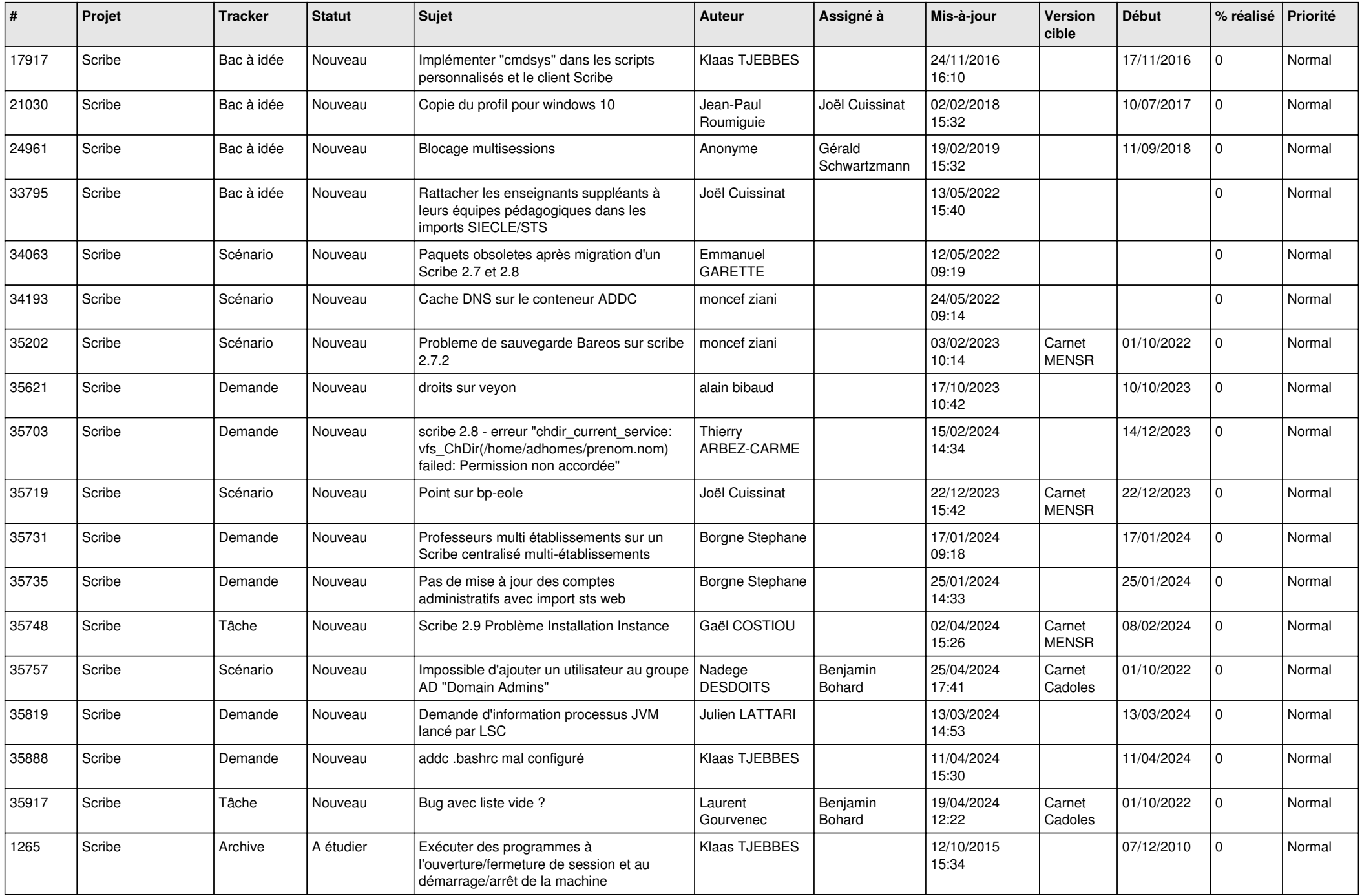

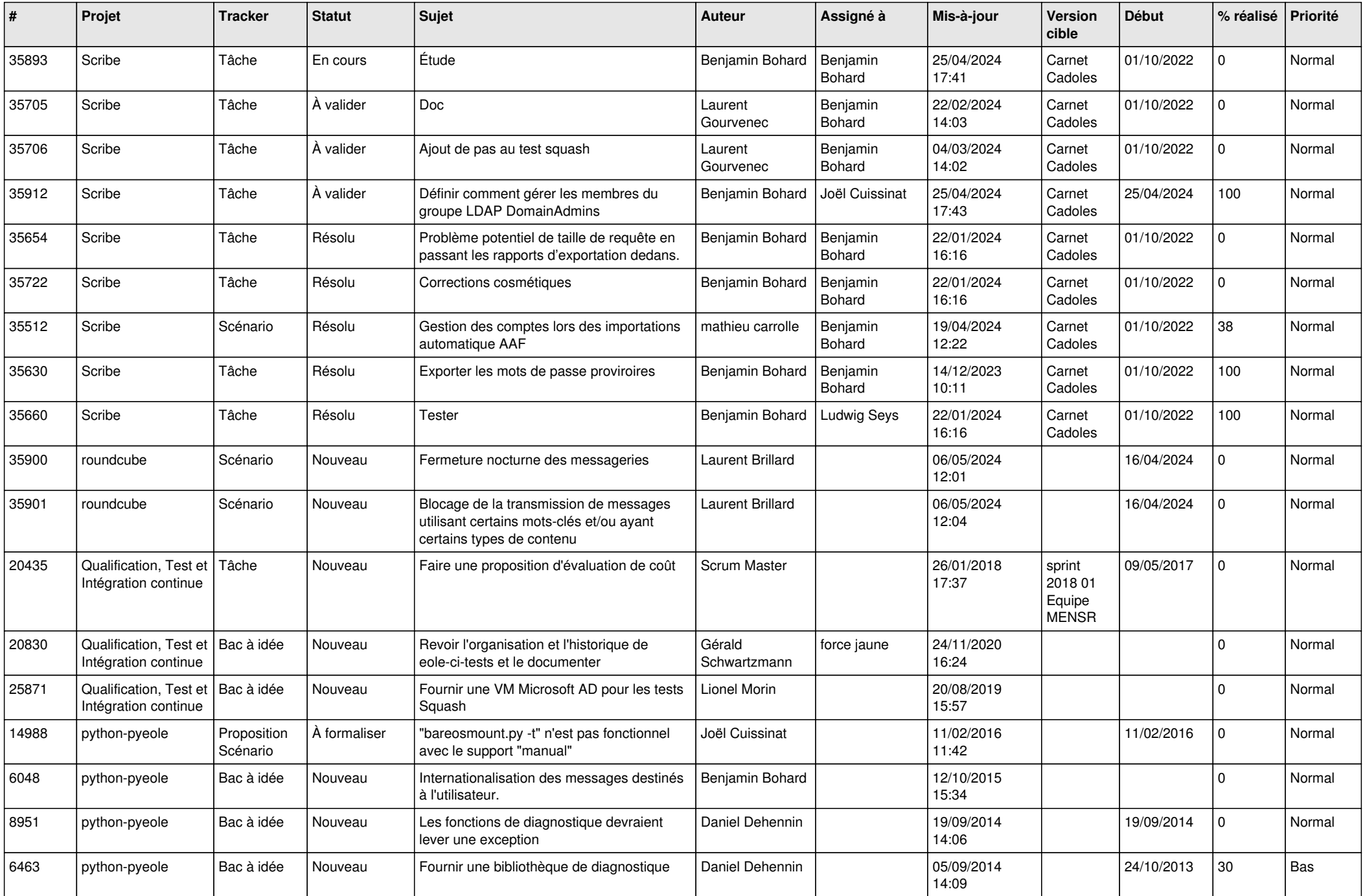

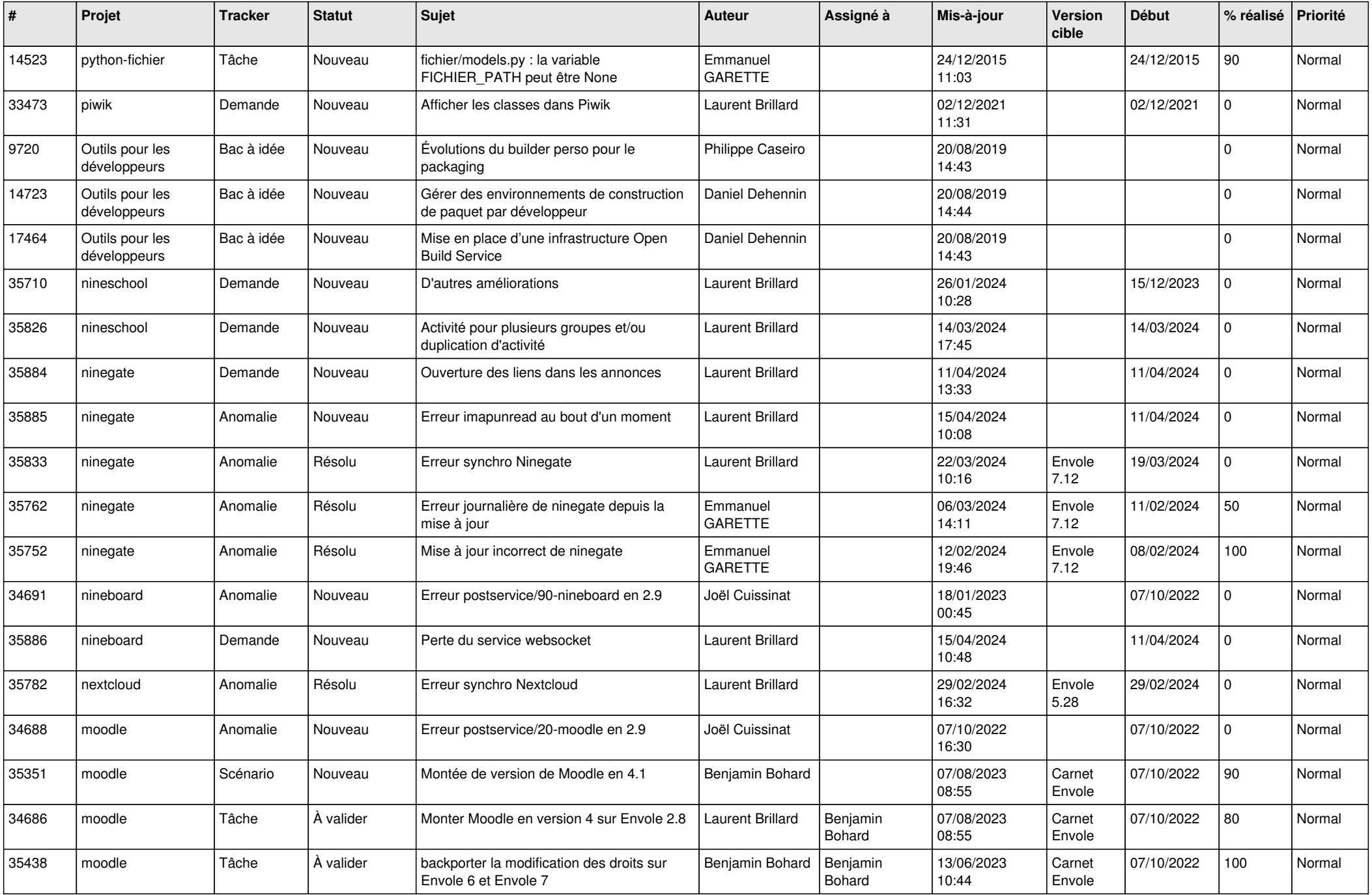

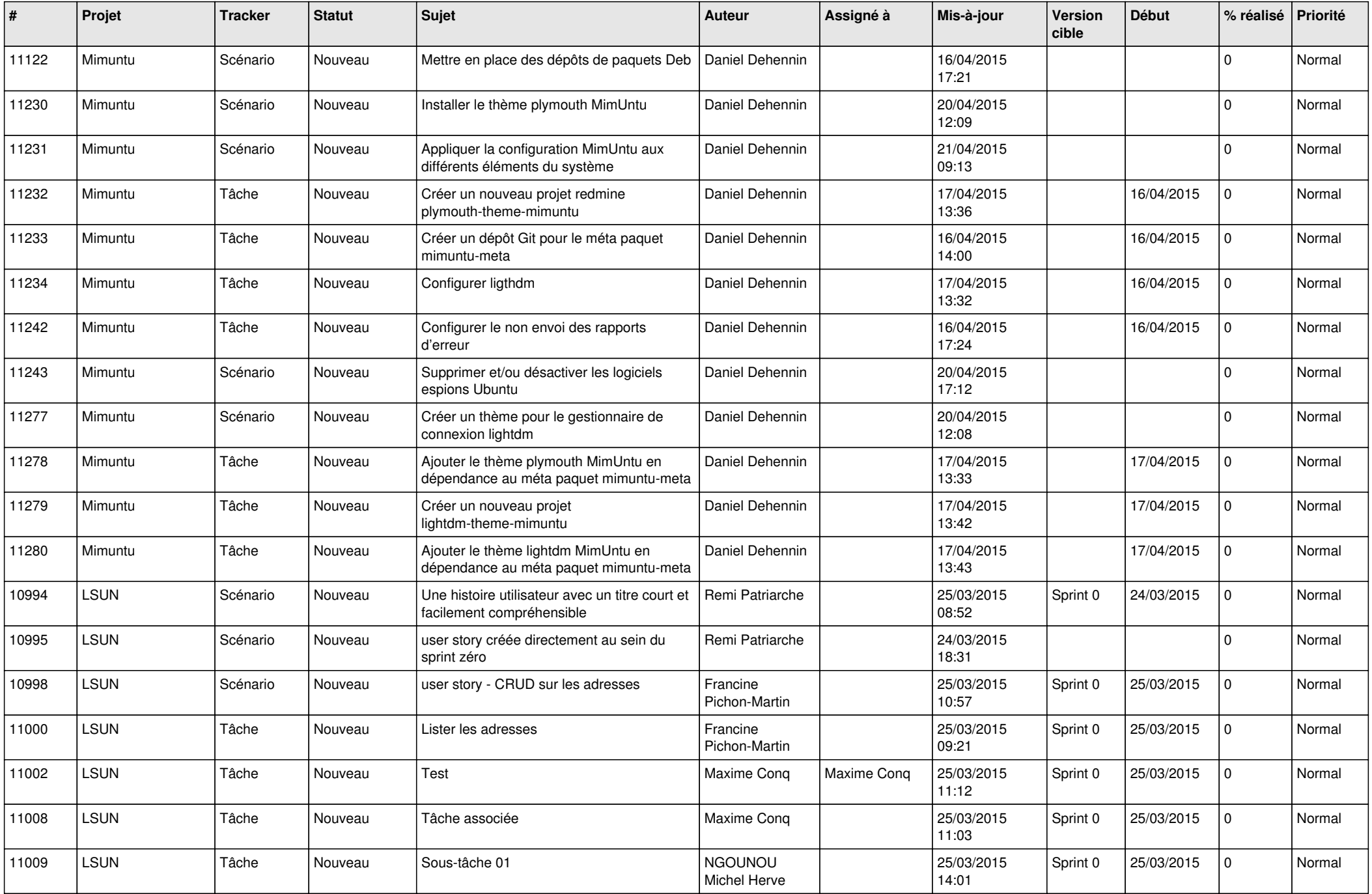

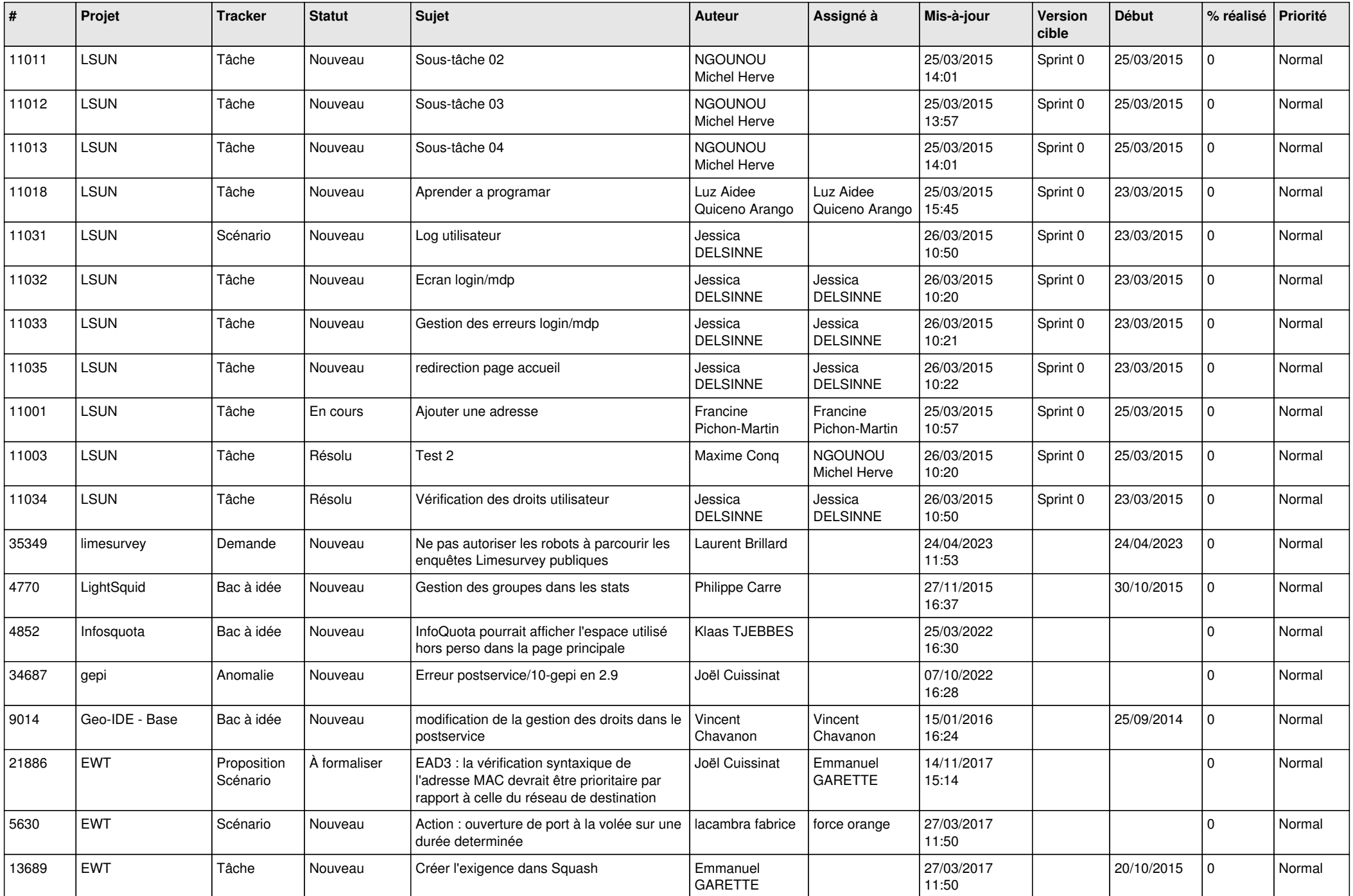

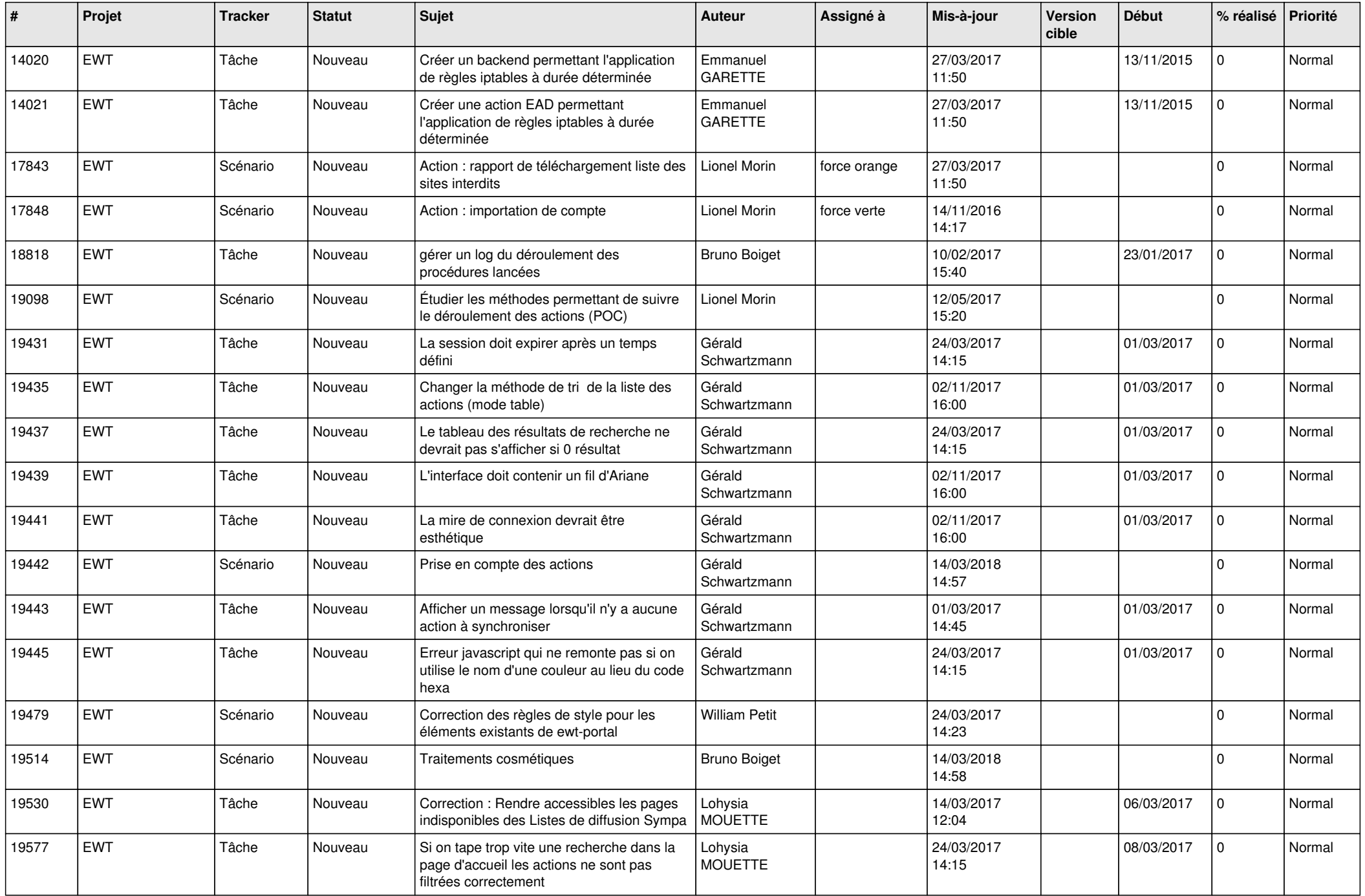

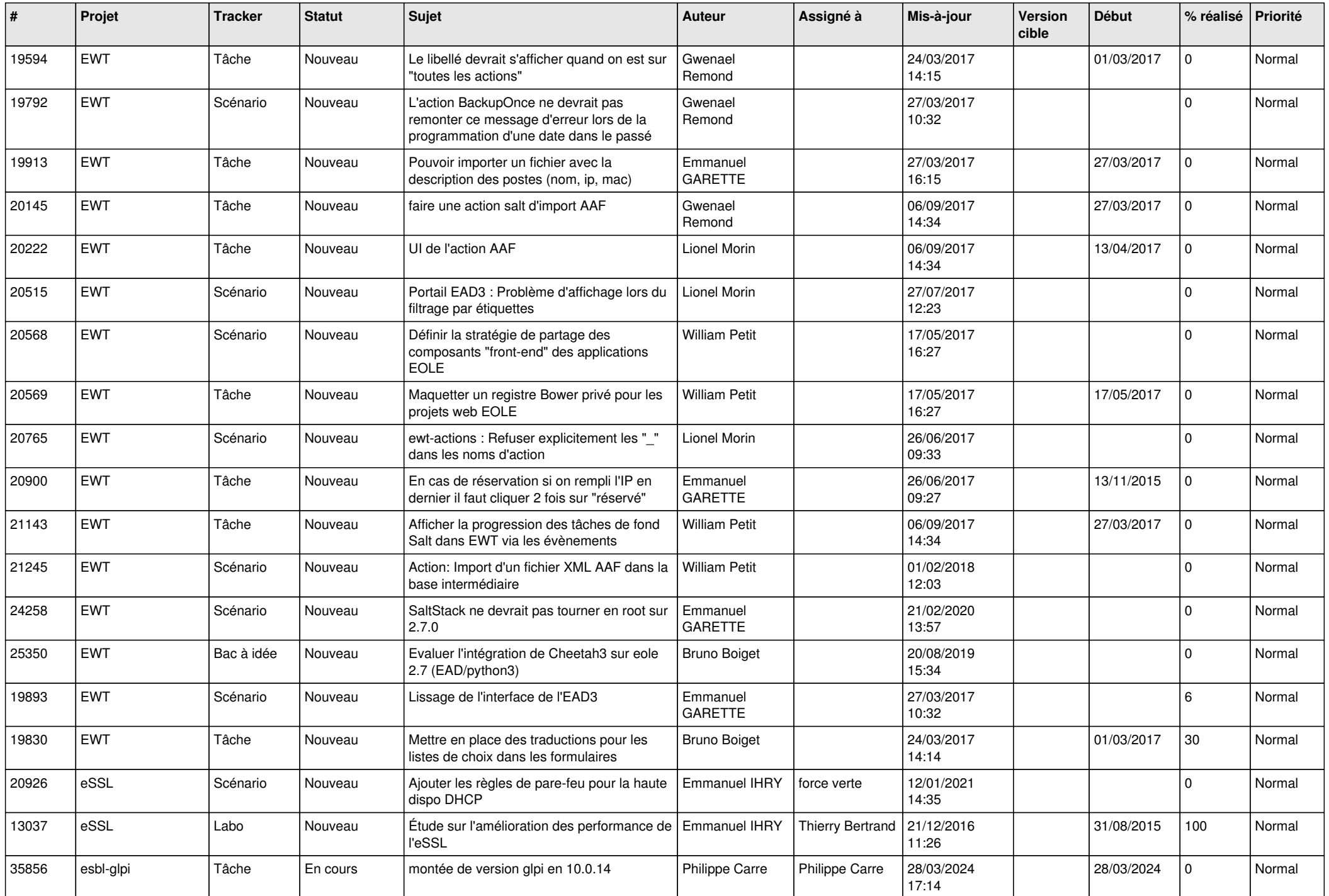

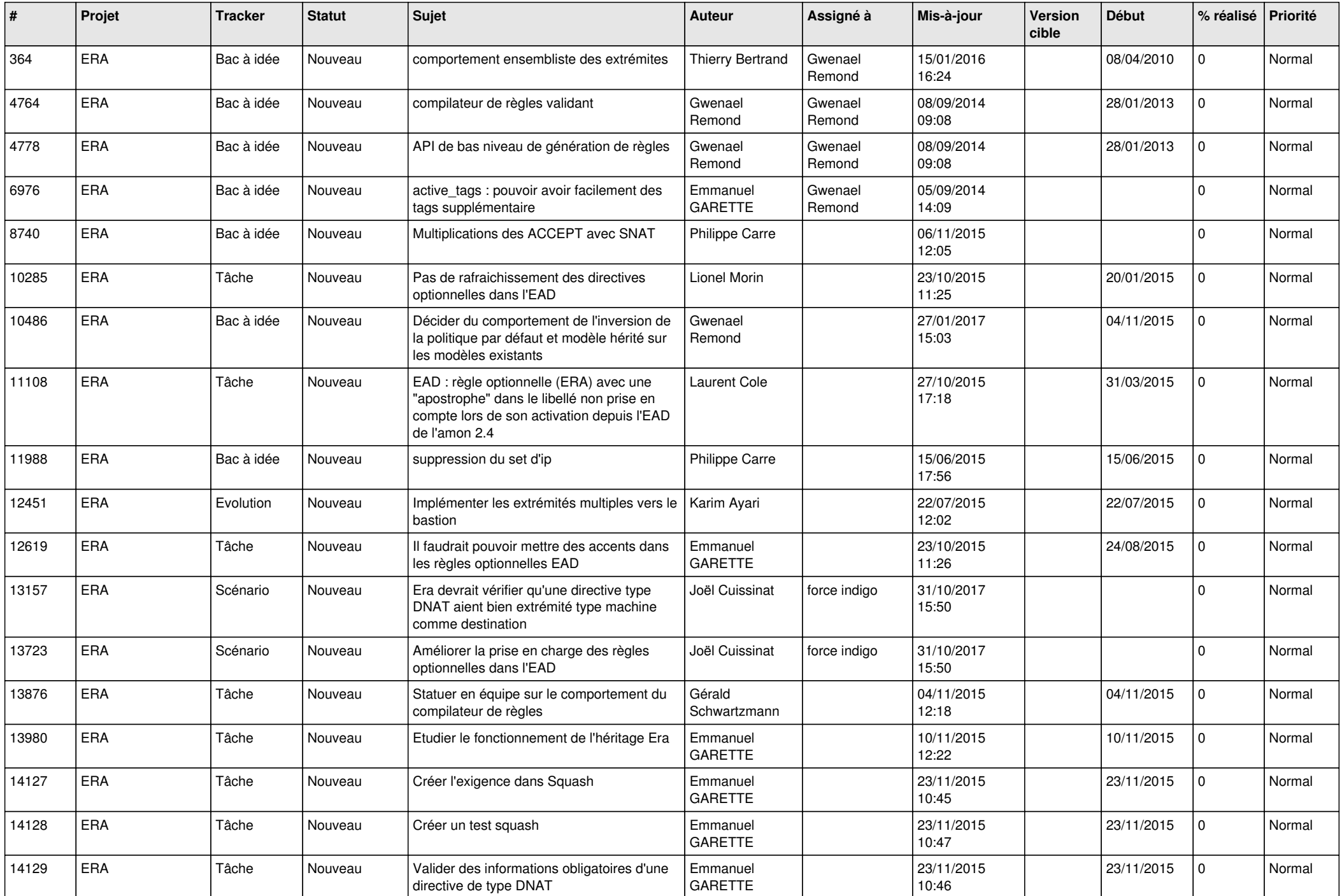

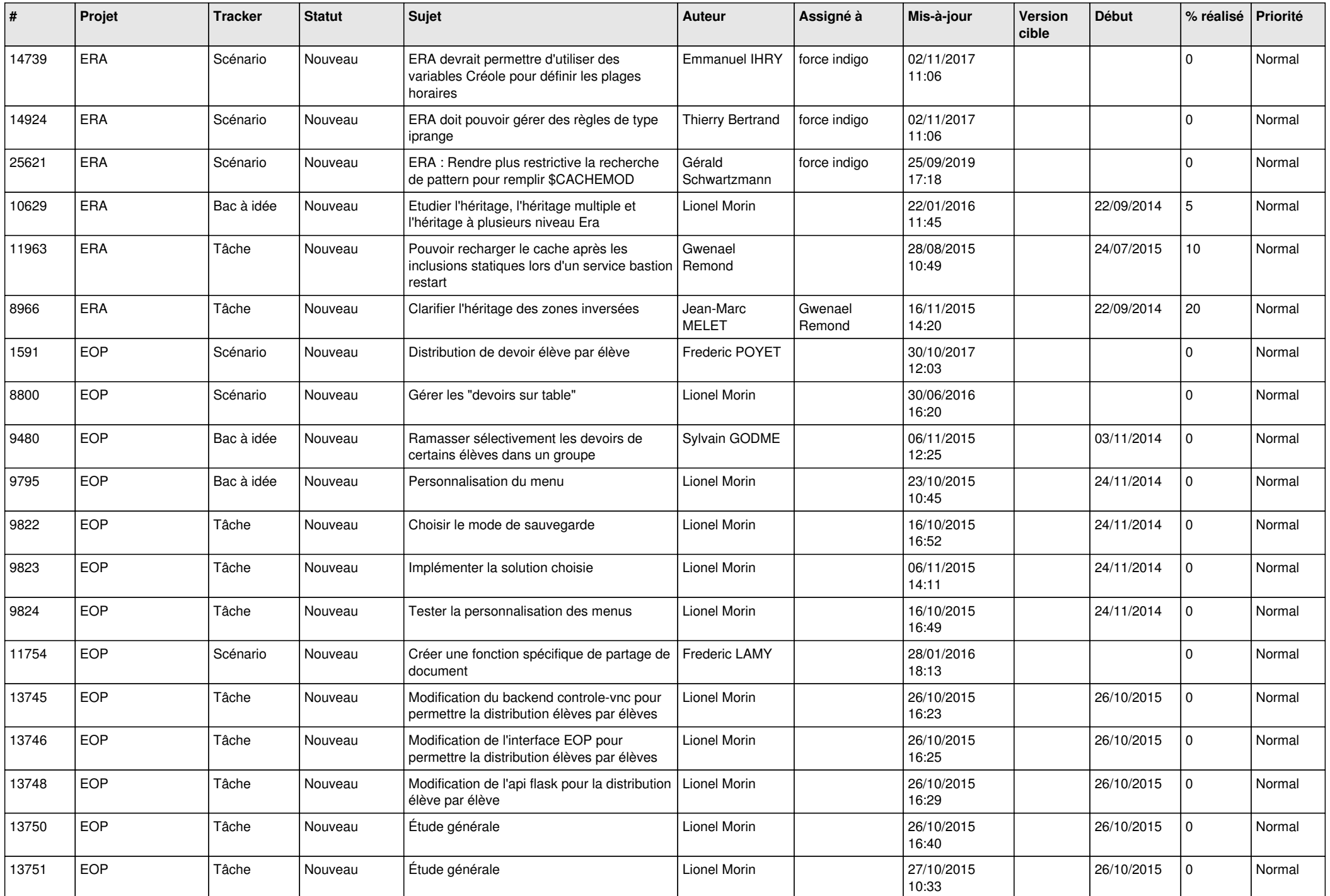

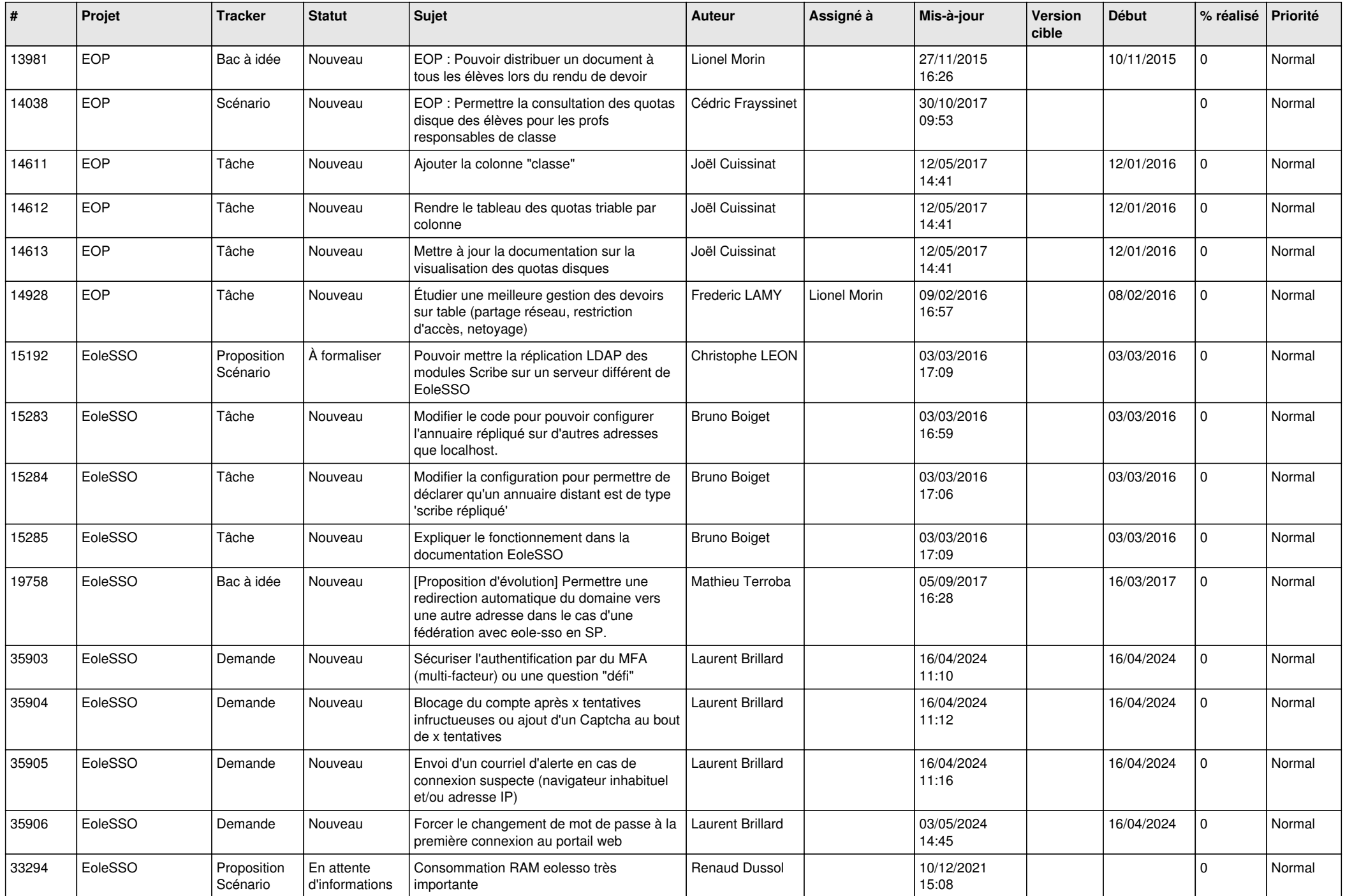

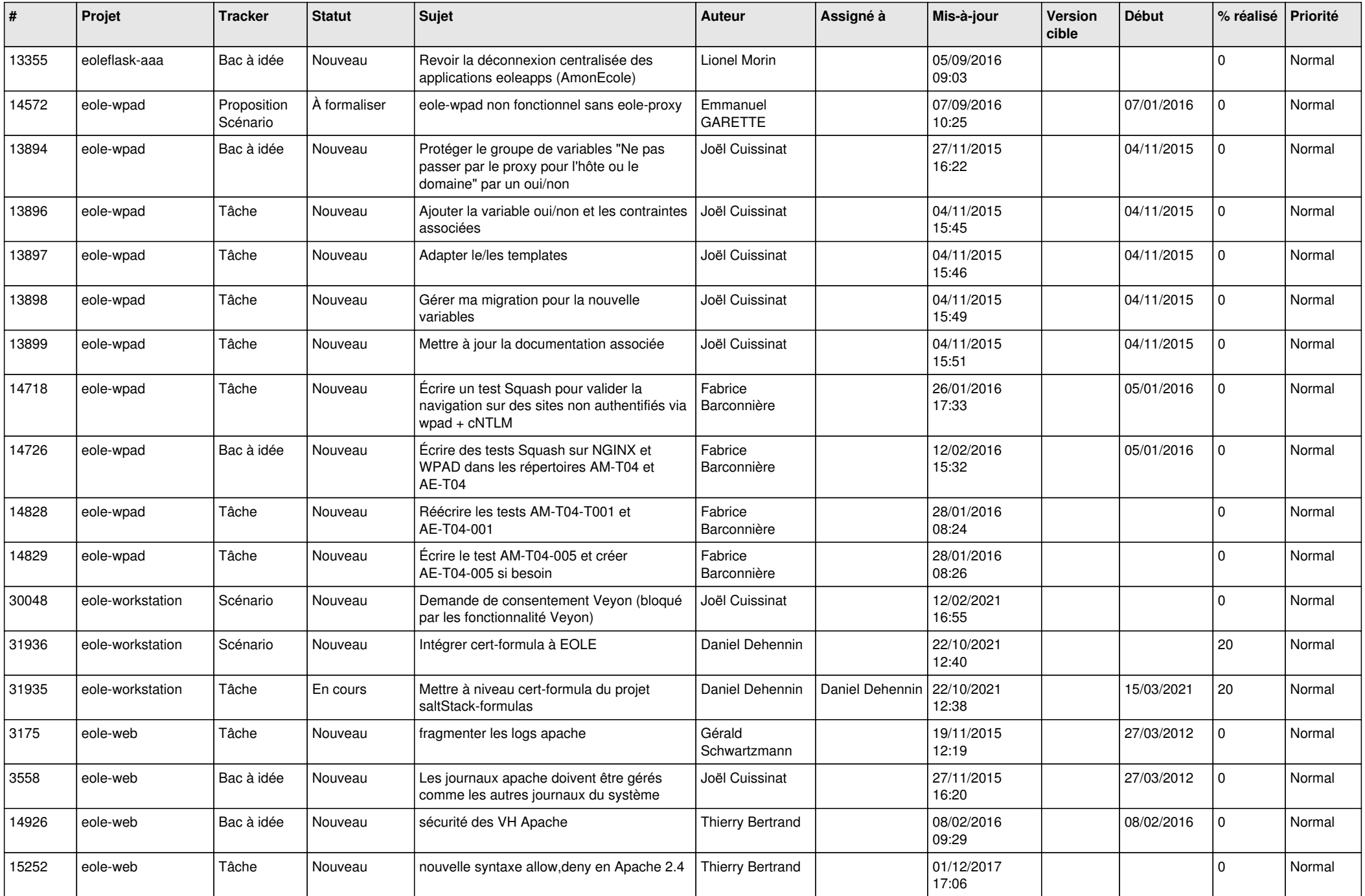

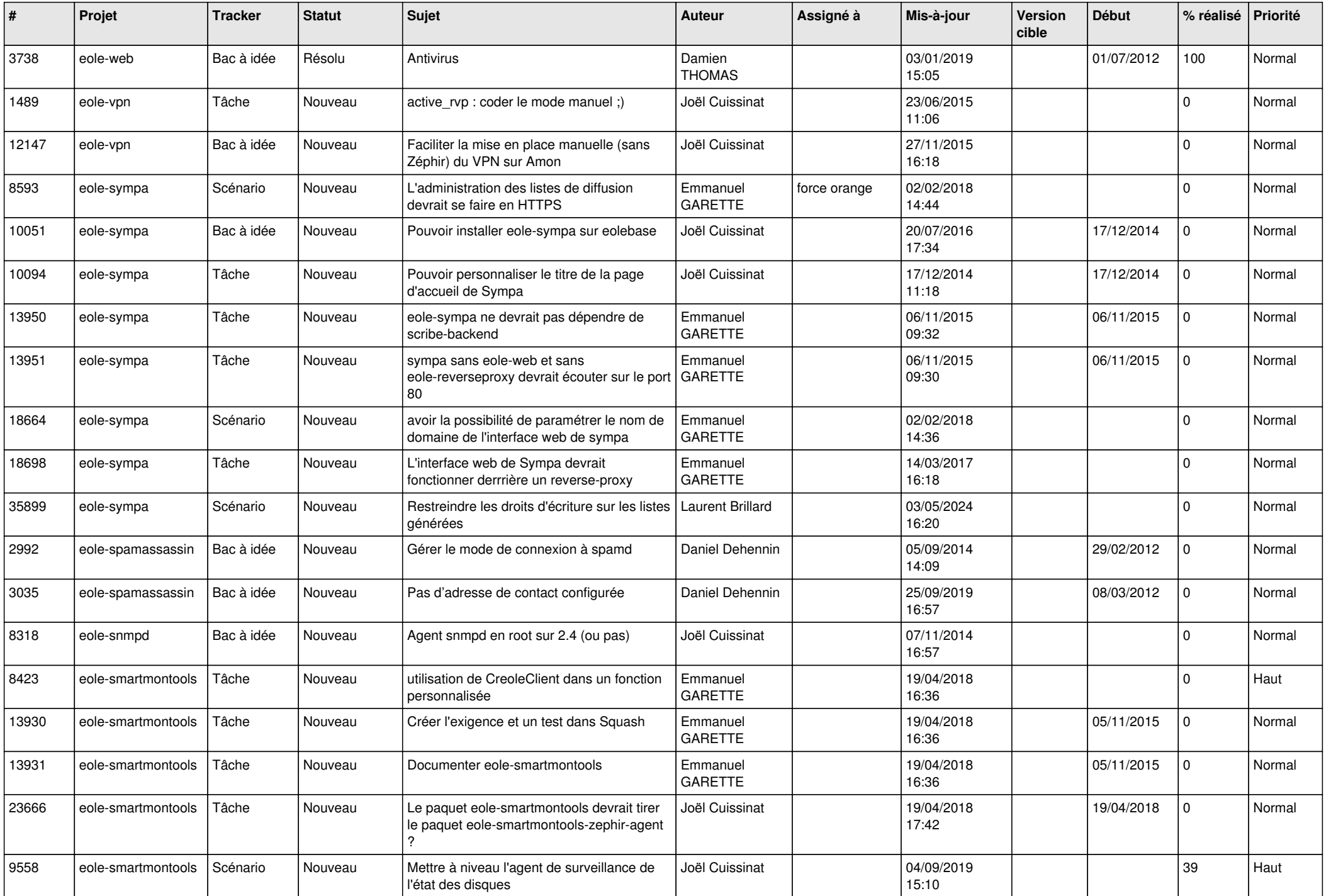

![](_page_23_Picture_609.jpeg)

![](_page_24_Picture_566.jpeg)

![](_page_25_Picture_589.jpeg)

![](_page_26_Picture_557.jpeg)

![](_page_27_Picture_142.jpeg)

**...**